# $D$ }#O Tw# hoihgh } • vh=#dodsrn#51#u • v }

 $24$  +! .7 ) 34 ! 6) \$ ! 265%

6C = AC @ HD B SAN H @ 129SH K6C 6 ) % (ASN = VO Z6 EGIXGB: <N@CSB: I:DGITU76

O 6EEA@R8JU76C \QI: < (RA 1DJ, J7: 7VC<SHOZ \H K<sub>6</sub>C

\* R9\*H 6961:DANGB **BE**  $668$  K $6 < N$  D $<<$  $=$ DOOR69RHR=DO6 @W:  $|$ @OZ@II: 99

 $\mathbb{R}$ HOVG ON  $\mathbb{H}$  B: < 6 ) % ( $\mathbb{R}$ N I SH @SII x CH 6O

 $4\%2$  %4%  $2=\$0@$  ^ ; XAG 6 @CNHRH=DO

 $\mathbf{1}$ . 4 ),% ! . ! ' % 2 )00% +

 $($  %6C %) I 6O \$0) I H6RI ;RAQO AZ? GO9: A@ O+@ CS=RON 6 BJC@R961 IDKR77;: 2A HOIZ **UEPDOR**<6A @SE: CENZ;: ADHORH C6<NDC  $\circledR$  CN  $\circledR$ : H-S I: H  $\circledR$   $\circledR$   $\circledR$   $\circledR$   $\circlearrowright$   $\circlearrowright$   $\circlearrowright$   $\circledR$   $\circlearrowright$   $\circlearrowright$   $\circledR$   $\circlearrowright$   $\circlearrowright$   $\circlearrowright$   $\circlearrowright$   $\circlearrowright$   $\circlearrowright$   $\circlearrowright$   $\circlearrowright$   $\circlearrowright$   $\circlearrowright$   $\circlearrowright$   $\circlearrowright$   $\circlearrowright$   $\circlearrowright$  **B RHDARH** 

B: ANI 6 (%6C%) I GSE: HIRKDA GHODA-RALEDO @ E8HDAU9C> EA . (HD 0 KG K6<N & + 3=RAUGI> 8-BLAS@DORHAVIRGDAL4

O 6  $\circledR$  ? A B O ZI : < N  $\circledR$  R77 > %6 < 6 O C &  $\circledR$  C @VOXARG6B EN 60D@G \$C@R77 8H6@=\$K61@DODB B SOH B N B: < HB SI: ASSB 60 SCDOB R8\*J@SI

 $.19$ 

 $\%$  $\%$  $\%$   $\%$ : C 6 < SE: C 9DADODB HO GI:  $\%$   $\%$ :  $\%$ : I: H  $\mathbb{R}91\$   $\mathbb{R}91\$   $\mathbb{R}1 \leq 6$   $\mathbb{R}10$   $\mathbb{R}10$   $\mathbb{R}10$   $\mathbb{R}10$   $\mathbb{R}10$   $\mathbb{R}10$   $\mathbb{R}10$   $\mathbb{R}10$   $\mathbb{R}10$   $\mathbb{R}10$   $\mathbb{R}10$   $\mathbb{R}10$   $\mathbb{R}10$   $\mathbb{R}10$   $\mathbb{R}10$   $\mathbb{R}10$   $\mathbb{R$  $H\Box Q$  $GB$  6  $$$   $B$   $S9$  $$$  $SA$   $R$  $H\Box I$   $A$  $6$  $R$  $B$  $O$  $6B$   $D$  $R$  $N$ **GEGU7RADB 6) % (ASN VI) I %: 9 % (ASN G** =  $\star$ **D** 60 6 & E7 UA I: A ETK K6C ) % ( & N B: <: D< DI B x 9: C 60 & 0% SH 6 , " - / \$0,5" RA6A IRBD<6IDI ;DOBRIJBDI SH HOGB:I A.RIHO+@

 $=$ DOOR69RH=DO HRIM 66  $6 = 13:44$ 6  $2=$ \$) $@$ ,  $/ - =$ 3 3:  $%2+%3$ : 4>3% <DB7 $@$ 

 $\circ$ 

%RHD9HODG @BII:CHI 6 OVA9 ^ 3EAHO4<DB7G6 W?  $RABB RH = DQR69R+RO6@ : A@O9S+S =: 0 :: 0$  $DT7$   $6$ 

6 CB 69 HODG 6 :: Al<GU ERG7: HOS97: BRHDA9 7: 6 @TKRCI CR9\$URANDBRH - \* \$ \*SI SH @SII\$CIH 6O ^ <DB766 1D77 %DH 60 W? RADBRH B:<?AC>@ 6 \_ !\*=4  $2=5$ ) $@=$ ../ -  $=3/+$  DA96ARK76C O RADBRH  $\pm$  AC K CSHS=: O SH IDKR77> 60DODHITU B I6696ID@

039 7: 60 RADBRH C: KSI K6<N 6 GYK9TSHSI SH :GOK:C&RRIB619@611xCH6O ^<DB706 @WK DA9 76A: CI

 $($ \$ £JM + %6 <60 £

 $65$ 

## Kiválaszt... - □ × Név Tilos rádió 90.3  $\vee$  OK  $\odot$  Mégse

Most zárd be az ablakot, válaszd ki az új rádióállomást és kattints a "**Lejátszás**" gombra.

Ha szeretnéd kikapcsolni a vizuális megjelenítőt (animált képernyő), kattints az "X" négyzetre a megjelenítő jobb felső sarkánál:

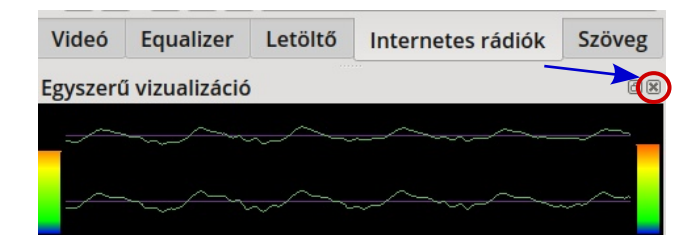

Másik lehetőség ennek elérésére, hogy a menüben a fő eszközsávban az "**Elemek**"-en belül az "**Egyszerű vizualizáció**" elől kivenni a jelölést. (Ha később a megjelenítés visszaállítása mellett döntesz, csak jelöld be (kattints) ugyanezen az opción.)

#### **Integráció a radio-browser.info adatbázissal**

A QMPlay2 egyik jellemzője, ami kiváló rádióvá teszi: beágyazza a radio-browser.info adatbázist, amiben jelenleg 35 000 rádióállomás szerepel a világ minden tájáról. Ez lehetővé teszi a

felhasználónak a rádió-stream-ek keresését (rádió) Név, Tag (címke), Ország, Nyelv, vagy State (állam) szerint:

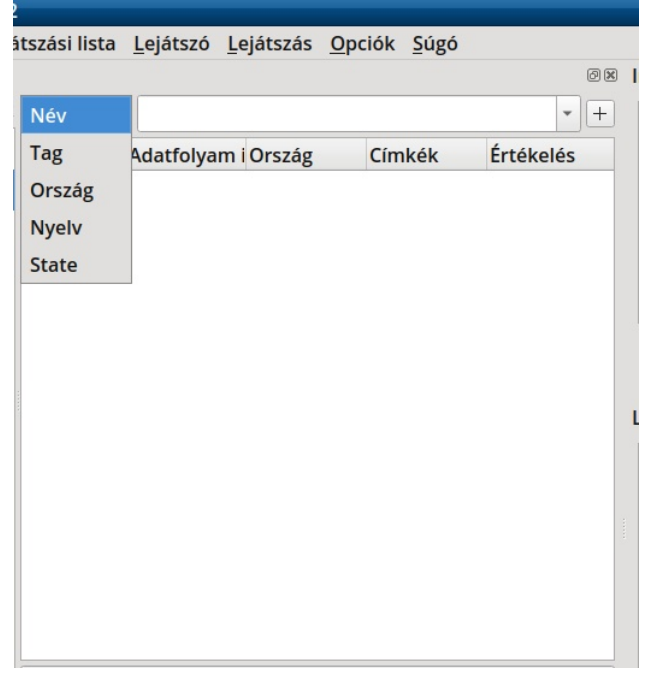

A következő példában baszk (sajátos és zárt) nyelvű állomásokat (stream-eket) kerestem és számos eredményt kaptam:

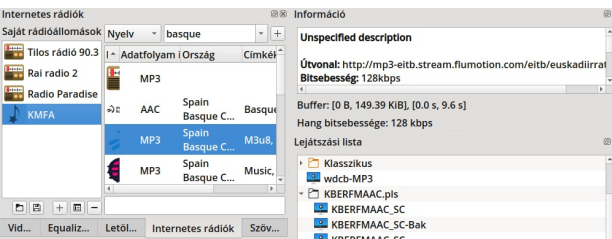

Amikor rátalálsz egy állomásra, ami tetszik és szeretnéd a Kedvencek listádhoz adni, csak kattints az állomáson a jobb billentyűvel és válaszd a "Hozzáadás a saját állomásokhoz" pontot (fent, jobbra):

### **Az LXQt felfedezése: alapok 2. rész**

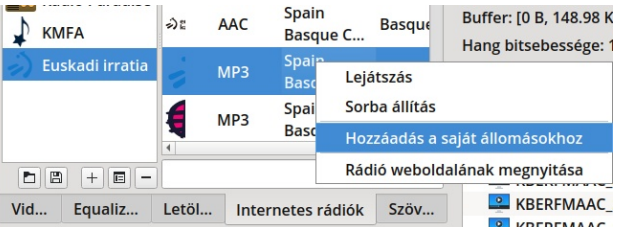

**Lejátszási lista törlése és állomások csoportosítása**

A legutóbb játszott állomások listája a menüben a **Lejátszási lista → Lista törlése** pont választásával törölhető.

A hasonló jellegű (pl. műfaj szerint rock, jazz, klasszikus) állomásokból csoport hozható létre a **Lejátszási lista→ Csoport létrehozása** ponttal (vagy F7 lenyomásával).

A következő képernyőképen klasszikuszenei rádióknak csináltam csoportot. Először a felnyíló **Tulajdonságok** ablakba meg kell adni a csoport nevét, vagy besorolását és az **OK**-ra kattintani.

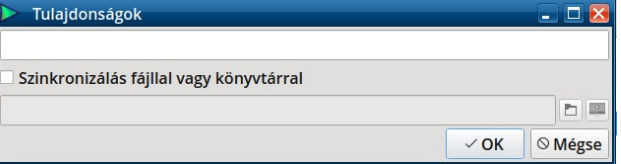

Ezután a **Lejátszási lista** részhez húzd át a megfelelő rádióállomást, ott az újonnan készített lejátszási lista könyvtárába. (A képernyőképa **Klasszikus** listát kinyitott állapotban mutatja.)

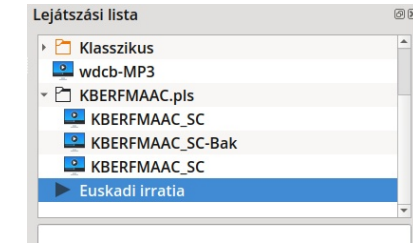

#### $48\%8\%$ % > 3% ! ! 0/ + 2>3:

 $/$ #53 2)4%2 ( $/$ ' 9!., >0<sup>\*</sup> +)

HO GO2 HOLZC @ @SHOTI:IIS@ %CI AN C I:A?H **@SE: CENZC CNTA@ B:< SH C: B KDA: <NSG: ASI**  $=$  D<N6C @ AA @ SSEC > 6 E OD < GSB 7 UA O : AHZ VIAI: B 60 3#! 0% <DB7 ACNDBRH6 KDA 6B > I: APHC  $= 6$ IRH6AGOOG@7\$DONIA

 $O:$  AG  $?$ : II A CNTAU B: CX : ASGSHS=: O K-99 6O : <SOBJI6IUI 6  $@SE$ : CENZ I: I: SG B  $@GE$ : AEZ : HO@/OHDGB: <? A C  $\frac{1}{2}$  & E ? 7: 6 = \*, B: CX7: SH KR&HO9 6 ), > 0 > 3 EDCIDI . 6 < N 6 7 >  $7$  AR CIN O I: CTG9 6  $\%$  =  $\frac{1}{2}$  +  $\frac{1}{2}$  + F  $\frac{1}{2}$  +  $\frac{1}{2}$  +  $\frac{1}{2}$  + F 7: 6 42, 7: ARCIN, E6G6C8HDI O <DB776A "%=,,,?4@+A: 0/. 4 F % \*%% > 3 B: CX 6/6|I  $A = 16$   $\pm$   $R$  H @SE: CENZH BU9 SH 6 @H 77 CSO I **@VOVILKRAGC>** 

& S=RON:: A=6HOORAU 6 @ K; GS@ IHO GI > HVISI 96G@ 6HOLGAKAR-DHISBR?W67A6@@QAZKA E:OBJIR8>U@ 8H6@C, B KS<I; A C, @; CSG8H6@=SI @XA/C7VOZ ISB6  $7: RATIRF6S6HDDGIQDDB$  :  $77ZA = RGB = *616ADH$ K6<N C6ITK \$0) ISH CS<N @VOVH-IS<> @SHOTISH ISB 6  $ISBN@$  @ E: CENZ @ E:  $> 6$  8  $\otimes$   $\otimes$  KS  $\ltimes$  SG  $@$  OKA  $@$ B: ANIX@ 6 HE: 8>>>>>>B8>UH ASE21@ @BA 6B> 6  $7: RATIR+D@69616$   $\downarrow$   $16Q6AB6Q06$  6  $RCHO :$ @DB7xCR8\*U 6B> 1: IHO+@ <NDOH6C : A@SHOT=: 1: 9 B6<69 + 16 HE: 8>>>>>>>>>>+HASE6ASERC

 $+$ D@ HTAH AB: I 6B  $\star$  KRADO6IC >: D<HO \ B x Q  $ES$ ARJA6 L $\mathcal{D}$ <: I:@HTAJH6  $\mathcal{A}$ DCISB6 \$0)IISB6\  $\overline{4}$  $I6$  RA  $6$   $I$  HOB  $\cdot$   $\lt$ 

 $($ %6C%)ICRAK6<N $4$ 2 I@AAXIC>K6<N6  $B: CX >: \%$  F  $%4%$   $\frac{4}{4}$   $\frac{4}{5}$  + - 54  $\frac{4}{3}$ ! B: CXI  $@$  A **@KRASHOGC>** 

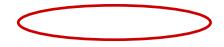

 $\therefore$  IHDe  $2 = D < N60$  44 -  $\Rightarrow$  AH6 B: <? ACTSH 4DG  $6$  7: HDODARHORASO : <NSC> ISBRI  $6$ ODODHIT $6$  $3%$  $( % 96 )$ 

 $\%42\%$ : ! " = 3 D > = + ! .! 0/ +

 $# > @$   $A \Omega$ : C B = D<N : O : <N O6<NDC 6 ASEHDQI 7: BJI6IRH B  $\angle$  A C B K6<ND@ 6, SBR@ <JG16 PA6AR76C8H6@@H779DAD@6IKRADO6ID@6O6ASE ISBRC SC 6067/6@ QQ Z = 6HOOR/6IRG : U@IHOR4D@ -< N606@DDG 6 8x@Q 8SAS B x6II IV77 x9ZI HOROI6B CR B ≤C HOD@ 6B & D=6 6O \$0) I 6 A6 E7 UA  $\#$  HOSE CSB>RATI<6IRHJIRCBS<HQ77:CHCSQ=:I@

ISB R@G HOU7? @UB D@@VOS I6GDOOG@SHSOKSON H 0R1@60 00SH@SHED,DOD@@XAVC7VOC@SH 9 KGI 8 SQAQIHGC KRADO Q BDO SRH \ 60 SQDO SBR Q  $:HISC$  6 HB 6 HD B 7:  $C$  6  $K$  A  $K$ <sub>6</sub> $\lt$ N 6 HOUDBDG:6A 6 K s R<DH 96G20 ISBRK6A H7  $\lt N$  H @ H O B S C @ 6 :: @ I: ISB 6 C B 6 CON S6 RGSHOU BRHDOSI OSK6G-61

O \$0) I ISB R@ K6<N 6 5323(!2%,8144(% %2)  $@VONRGG6C = 6 GQHO @PQQ: C L AET: II K6 < N6$ :  $/$ #!, 3(!2%, 8144(%%) 6/68II K6OO6@ 6  $=$ : ANA < I: A ETT: HOISBRI : AZ77 ASIG @ AA=DOOD9 60 :  $\cancel{K}$ 77 > @ / ONKIRGSI &: =6<N9 A 6  $/$  #!, E :  $\cancel{K}$ A 6 G ?: II : RAD@ B: <? A CTSHS=: 0 6 **EDCIDI** 

 $48\sqrt{88}$  % > 3% !  $!0/1$  2>3:

 $QIIRC$   $B: < ?$   $AC@$   $6$   $GQ:$   $AQ$   $CHG$   $RAJSB$   $R@$ 

**AHRT** 

" .! ++% %B

 $O<sub>6</sub>$ @/O/H-B<> @69RH 6B> 67/66@ Q AZ@ GCIMLB : I=6HOORA % + K A6O \$0) I 7: C 60 67/6@ Q AZ KR46HORH HO6769 CS=RON @S9RH6O' E: C7DMB: A II RAA @ BRHD@GOMLB : I  $=$  6 HOORAR@ SH BS< 6 #/  $\&$  \ 6 # 6HB 6 67/6 @ Q  $\cancel{R}$ ? \ = 6HOCR/616 \times iHS <: H OM LB :  $\angle ZCN$  C B 8H6@ 6O =D<N :  $\angle SGE$ : IZ B619C B BLOG: C \$LUM9+DGYV8J76C 9: CB 8H6@  $67\%$  @  $Q$   $R = 6C$ . B @ BEDO KRAJ  $H$ : <N  $T$ : C

OMLB 7: RATRH6>6  $\frac{9}{5}$ ,  $\frac{2}{5}$  + F \$ - ). F  $3:=-24@>0$  "%=,, 24=3!) F  $\frac{1}{2}$   $\frac{1}{2}$   $\frac{1}{2}$  + "%=,,?4=3! B: CX6/6II  $16$ / $R$ 4=6IUB: <

606766@20 AZ B [@V9SHSIHD@@6A@DOOHD:CH77S  $\therefore$  CC  $>$  6B  $>$  6 ISB RORH  $\mathcal{R}$ I $>$  - < N6O6 @ 2DG IDKR77  $\mathcal{R}$   $\mathcal{H}$ 60  $\bar{X}$  - "%=,,?4=3/ + 6|  $\bar{Q}$  A = 6HOORAC > 60 67A6 $\bar{Q}$ 8TB HDGROG@SH9: @DGR8\*UROG@7: RATIRHR=DO

#K6CUB %6C6<: G6 %=,,?4=3/ + F \$-). F  $3:=-24\omega >0$  "%=,, ?4=3!) F 6! .45- !!'% B: CX 6/61 ISG: IZ: A O6@TK ISBRI6O67/66@RO6@ 76A6AHUHGGBR76C?AD-@

> B ADG @KRASHODI69 6 ISBRI @SILOH 6 >-!  $! + 1 - 1 : = 3!$  ^ <DB 7 G6 @KR46HODIISB 6 6 @ KR4RH6

 $O$  6 $QTK$  #K6CUB ISB6 8H  $SSE$ =:  $O$   $QB$ IIsQH 6 S $Q3$ :  $QST$ :  $C$  $($  !  $\cdot$  % %%%% (% %,XAG

 $6! \cdot 45 - 1 \cdot 1'$  %2

% $\star$  A:  $\star$  IG K@RMH DAMSC ISBRI I6ARAC> 6B > B  $\star$  C9 6 )  $I$  B  $\overline{2}$ 9 6  $\overline{4}$  ISBR@HTNJHRO6@B: <:: AA  $\overline{3}$ I ASE HOTOG 6 #K6CUB %6C6<: G #K6CUB : <NISBROU B DIDG\ C6<NDC HOSE 6EEA@R8\*J 6B > A =: IZKS I: HO

 $($ \$ £JM + %6 <60 £

 $\langle$ N ISB 6 7: RATIRH6 $\angle$ C6@BSAN 77 B:  $\angle$  HB: CSHS=: O **GBII x H 6 O** + 476 4 > - ! "% = , 2 + 3! ^ < DB 7 G @ K **AGE 76A: CI** 

 $48\%$ 8\%  $\frac{1}{2}$  ... 0/ + 2-3:

 $3:=-$  24 $\omega > 0$  "%=,, 24=3! F +/ - 0/: )4=,  $\omega$ "  $%$ ,  $? = 3!$  EDCIGS GBII SOKG I6 RADO B: <

+616E61=>1: A ETSH>CHG @SUS6 \$JH= SH6 & DIJ COD ISBRGG IDKR77GG + HSOKSON H@ J<N6O6@@DG 6 & DIIJ CED = DO: AZ77 I: A ETI: C Q A6 ' )48 HDB 6<D 6  $($   $$ $\&$ UM + IRBAYUA$ 

 $\Rightarrow$  C.G : CGS8@ DL ID JHDB $\&$  I=: \$0) I  $HQDE$ ?WA⊌H  $=$ IIEH LLL 699 SIK I EHSDB J7JQJ ACJMI EH  $RJHDBS$   $I =:$  AFI 9: HODE

 $678 = 8800$  (Soll: GSAKH + @ JDBD (E= $8$ :H∞C M6BEAH  $CDK$  $=$ IIEH M9 69D7: 8DB  $\mathcal{D}$ : 6HEGO8  $\mathcal{L}$ AHL: 79: H $\mathcal{L}$ C  $:$  ASIKHB6I: GSAH@ JDBD  $E = \mathcal{B}$ : MSBEAH

#K6CUB %6C6<: G B : < I: @CISHS=: O B [ @ /9SH @VO7: C ÆND<6HH : A GB6OOD : GGG- 1DJ, J7: 8HBIDGRRGG  $=$ IIEH LLL NDJIJ7: 8DB L618 $=$  $K$  $B$  $J$ ! "

 $$EMM %69: +BEA $0$  | JHDB $$GBI$DC$ 1DJ, J7: E: 08 BE B R<sub>2</sub>H

 $SH$ @/OVII>GGHO;D<A6@DO@6#K6CIJB #K6ClJB 6 (\$ £ CJM + SK6A 6 CDCD H B U9DC  $B \upharpoonright Q \otimes 9$ 

 $'9$  >" 3: % 0/. 4 + / - 0/3)42

6 (S-: 77> ( 9 K6C (DORIDODI : GZ:DOGRHD@GBA  $CSB > H$  7:  $H-S<sub>1</sub>$ : ON G: IHO SH 8HV@Q Cl=: 1: 9 6 <G;>@H@RGNR9 I: G: ASHSI 6 K+QUR4H: ;;: @UHD@SH K6<N 6 @DBEDOKRARH @A@SE8HDARHRK6A O @ I6 7: RATRHDOGI 6  $\frac{9}{6}$ .  $\frac{24}{3}$ / + D \$ - ). F

 $$SCJM:  HO67=61U CB$ K6<N 60 6 K6E7: RATTRH HD GCI> 6HD6AGCSO I=: 0 @VIK: 6 = 676HO 6O \$0) I @ CSO ISC: @ BUGDHTRHRGG IJ9DB = D<N B: <16 $R$ 409 6 C: @ 9  $I: IHTZ 7: RATR+D@I$ 

, DKR77> \$0) I ISB R@SI 60 ' E: C9: H@DE DG: DC @GH<SAK: I6ARAHO **@SHOTZ>@ <N6@GC GYK>9 \*B: CE IZI 8H6IDAGG@ 6O 69DII ISB6 I: AETSH-**BU97RK6A@E8HDA6I76C

 $/6 =$ "") & 22=3/ + ! 4% 42% : ! " = 3(/:

 $$0)$   $1/$   $\mathcal{Q}_4$   $=$   $B\&$  $=$ IIEH < $\neq$ =J7 8DB ANFIANFIL $\mathcal{B}_2$ , =: B $\mathcal{L}_2$ 

+616E61=> CC67 : H  $$0)$  I I=: B : H ; DG6 7: II: G 9: HOLDE : ME: G C8:  $%6G$  $=$ IIEH LLL E8HJ<<: H 8DB 7: H AFI I=: B : H

 $\geq -++20\%$  9B+ $>0\%$ 

)\$' %434?53! @K6CUB

 $+ / . 4 - 1 (6EGH G:O)$ 

44- ! #K6CUB

6!  $45 - 1$  ! !  $\%24 - 1$  #K  $\%$  6 $\%$ 

 $)6!4$  / 3 4 - = +

 $)$  "'(!

 $($ \$ £JM + %6 <60 £

34,253 6AD6  $10 > 4$  FASHB 6 AND 96060FC  $+$  067 KRON, 6ESI6  $$$  CC; C JHGH=6G ANFIL6ARE6E: GH **\*GIODORH6 I: A H:: ADOIRHWOSE: GONZOSE=: O**  $=$ IIEH E8ADHBADJ9 8DB  $\&$ 9: ME=E H > G + N (2; >

 $"$  &

÷.  $48\%$ 8\%  $\frac{1}{2}$  ... 0/ + 2-3:

34,253 6AD6  $10 > 4$  9 GDF FC +067KRON, 6ESI6 xCC. C JHGH=6G ANFIL 6AFE6E: GH **\*GIODORH6 I: A H:: ADOIRHWOSE: GONZOSE=: O**  $=$ IIEH E8ADHBADJ9 8DB  $\&$ 9: ME=EH  $82L + 8G$  M

#''(  $\%$ #

6!  $45 - 1$  ! ' % 2 4 - ! #K JOK H S  $\times$  = 1  $34253$  6406  $10 > 4$  8AN 9 EC  $\lt$  $+$  O67 KRON, 6ESI6 SOC; C JHGH=6G ANFIL6ARE6E: GH **\*GIODORH6 I: A H:: ADOIRHWOSE: GONZOSE=: O** =IEH E8AD-BADJ9 8DB £9: ME=EH  $/$  HNB B 8HNG L

)\$' %434?53! @K6CUB  $+ / 4 - 1 (6EGH G:O)$ 44 - ! . 6A C96H 6!  $45 - 1$  ! !  $\%24 - 1$  #K  $\%$  6 $\%2$ 34,253 6AD6  $10 > 4$  =  $H H$  CDI L  $C$  SOD LH E< +067KRON, 6ESI6 x CC. C JHGH=6G ANFIL 6AFE6E: GH **\*GIODORH6 I: A H:: ATDORHWOSE: GONZOSE=: O**  $=$ IIEH E8ADHBADJ9 8DB  $\&$ 9: ME=EH M  $E(G2C + G2)$ 

 $%##$  &

)\$' %434?53! @ K6CUB  $+/$   $\rightarrow$   $!/$   $($   $\land$   $\land$   $\land$   $\land$ 

44--! A6GADOH

A: A33>' ) 4>- =+ ( %9) 4%% 74>33%

( &

)\$' %434?,53! @X6CUB

 $+/$ ,  $4$ -! (6ExGH G:C)

 $44 - 5$  SJH = ANFI I = : B :

6!  $45 - 1$  ! ' % 2 4 - ! #K JOK: H $5 \times$  = I

)\$' %434253! @K6CUB  $+ / 4 - 1 (6EGH A)$ 44-! & DIJ CGAD 6!  $45 - 1$  ! '  $\% 4 - 1$  #K  $\% 6 \% 6$  $34253$  6AD6  $10 > 4$  EAGHB 6 AD<D96 GODEC<  $+$  067 KRON, 6ESI6  $$$  CC; C JHGH=6G AMFIL6ARE6E: GH **\*GIODORH6 I: A H:: ATDORHWOSE: GONZOSE=: O**  $=$ IIEH E8ADHBADJ9 8DB  $\&$ 9: ME=EH  $B$  \$\$" @ 2% &>

 $" (+$ 

)\$'%434?53! JHDC  $+ / . 4 - 1$  'Mk: C  $44 - 1\%$  \$ £ JM

 $10 > 4$   $4 + 5$  M  $EC<$  $$: IVAK 6$  DD<A GK =  $$61$  @DORHGLA 6B >: 77: C 6  $*$ : 99 $\frac{1}{2}$  HORADC I6AR4-6IU JHGH=6G ANFIL6ARE6E: GH **\*61 @DORH6 I: A H:: ADORHWGSE: GOVZGSE=: O**  $=$ IIEH E8ADHBADJ9 8DB  $\&$ 9: ME=EH  $\leq$  ) @C G  $\sharp$ 

6!  $45 - 1$  ! ' % 24 - ! #K JOK H\$  $\times$  = 1 34, 34, 53 6A 06  $10 > 4$  L6K HAD<DEC< +067KRCN, 6ESI6 xCC. C JHGH=6G ANFIL6ARE6E: CH **\*GIODORH6 I: A H:: ADOIRHWOSE: GONZOSE=: O** =IEH E8ADHBADJ9 8DB £9: ME=EH  $0;9780?$  4: M

 $$ \%$  "#&-' )..%, &\$ '",

" #\* & (! #%

)\$' %434?,53! / xQDLH  $+/$ . 4 - ! 1 $\mathbb{B}$ ; + 44-! 0E: G-C8: 6!  $45 - 1$  ! !  $\%24 - 1$  #K JOK H\$ $\times$ =1 34253 6AD6